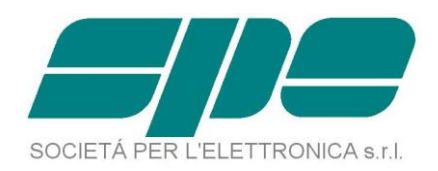

# **EXPERT 1.3K-FA EXPERT 1.5K-FA EXPERT 2K-FA**

## **Application Programmer's Guide**

**Rev. 1.1**

**Date 15.10.2015**

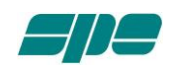

#### **Table of Contents**

<span id="page-1-0"></span>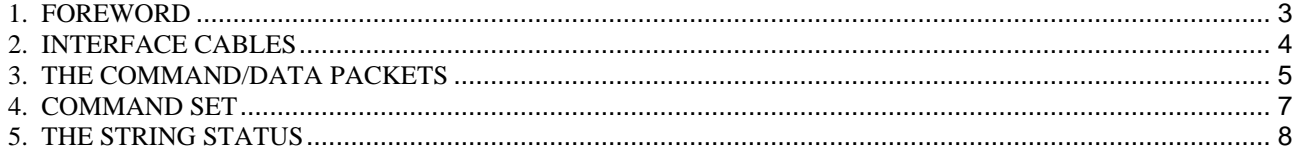

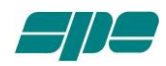

#### <span id="page-2-0"></span>**1. FOREWORD**

Expert 1.3K-FA and Expert 2K-FA amplifiers can be controlled via USB/RS232 link using a proprietary protocol.

For this purpose the amplifiers are equipped with two ports, an USB and a RS232 (the RS232 is present on the 2K-FA starting from the s/n > xxxx102). These ports can be used independently but not simultaneously.

The serial communication is asynchronous and the setup parameters are:

8 Bits/char.

1 Stop bit,

No Parity Control.

The maximum speed is 115.200 kbps and the amplifier adapts automatically lower speeds.

S.P.E. provides two applications, KTerm USB and KTerm 232 for the ports, to allow a complete remote display of the front panel, (display, keyboard and status leds) and to permit the upload of firmware updates (refer to the manuals).

A perfect copy of the display is packed and transferred to the host in less than 400 bytes, so the terminal appears to be reactive with very little band occupation.

Nevertheless the operator would have the ability to integrate into his control software the basic data/controls from and to the Expert amplifiers. In this paper SPE provides the protocol and necessary explanations to fill that need.

With the integrated software, the operator can see all the relevant data coming from the amplifier and perform basic operations. The more complex operations such as settings, antenna preset, firmware update, etc., must be performed in the usual way with KTerm applications.

The following information is for software designers as SPE will not offer any advisory service regarding third party software and will deny any responsibility for damages produced.

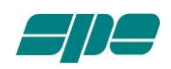

#### <span id="page-3-0"></span>**2. INTERFACE CABLES**

The USB port needs a standard cable, while the RS 232 port needs a cable with the following pin assignments:

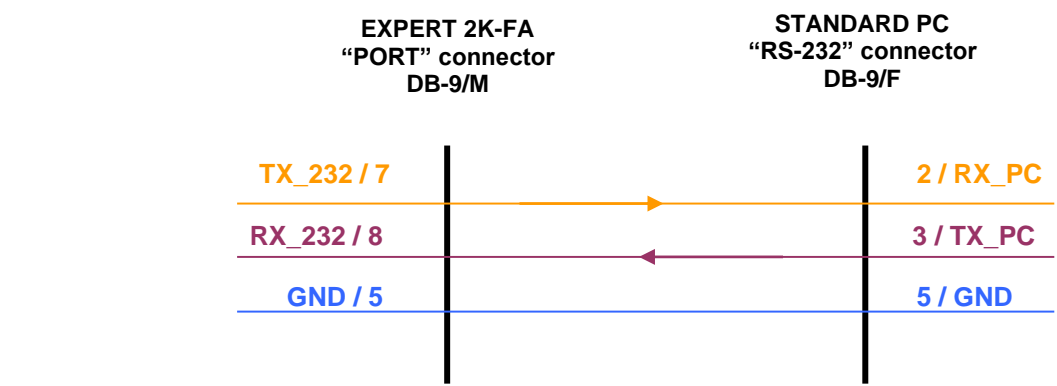

SPE is not responsible for any failure resulting from misuse of hardware interfaces*.*

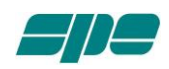

#### <span id="page-4-0"></span>**3. THE COMMAND/DATA PACKETS**

The packets containing commands from the host to the amplifier and those containing data from the amplifier to the host, have the following format:

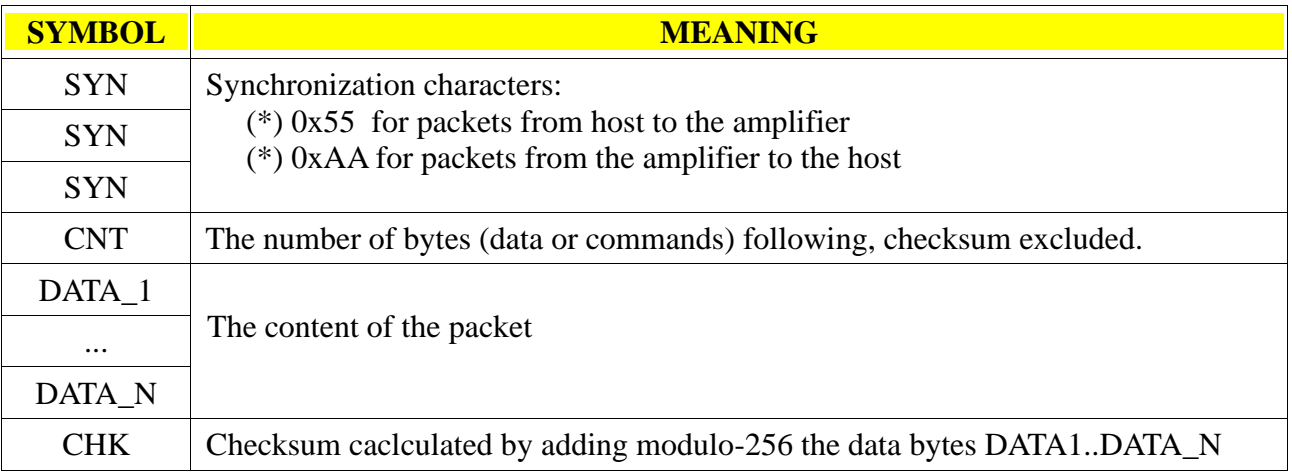

(\*)Note: the numeric notation 0xNN indicates an 8-bit value expressed using hexadecimal format.

When a valid packet containing a keystroke code is received by the amplifier, a reply is generated that is either an acknowledge (ACK) or a Status\_info (STATUS). The ACK's Data contains the command just received. It's returned back to the host for control purpose.

Example: to change the amplifier's mode from STANDBY to OPERATE, send this sequence of bytes:

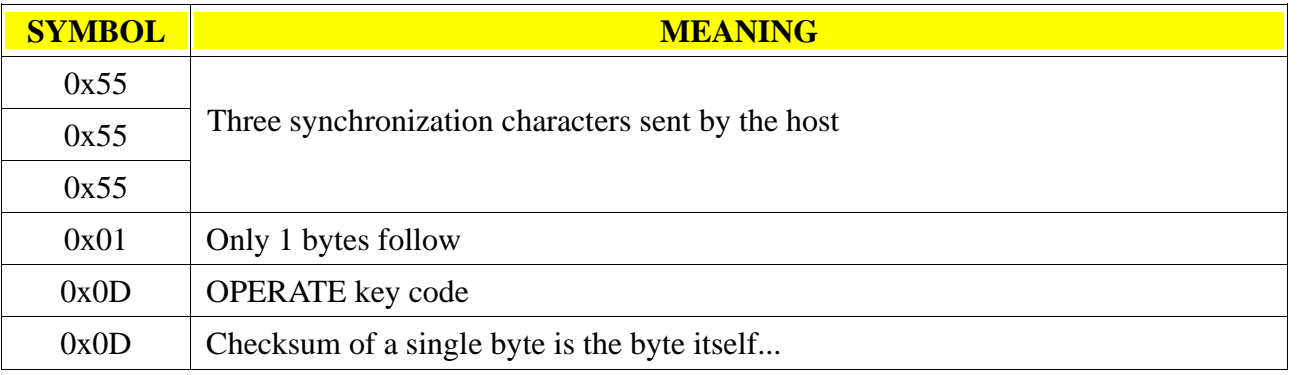

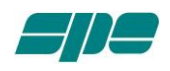

If the packet is received by the amplifier without errors, the following ACK packet is generated and sent back to the host:

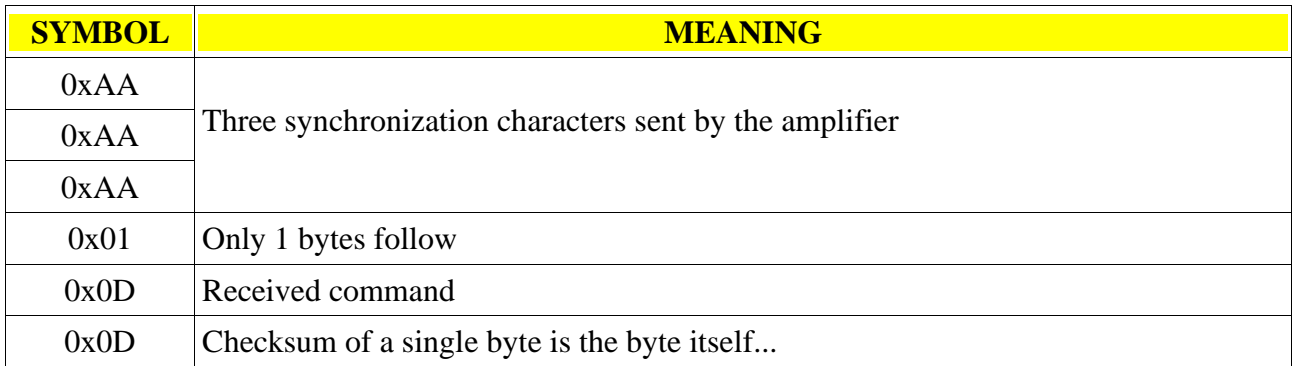

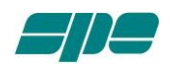

#### <span id="page-6-0"></span>**4. COMMAND SET**

The following table shows all the user commands supported starting from firmware releases:

**15\_05\_15\_A\_3s** for Expert 2K-FA and **15\_05\_15\_A\_15s** for Expert 1.3K-FA. Note that the first three numbers of the release represent the date of issue.

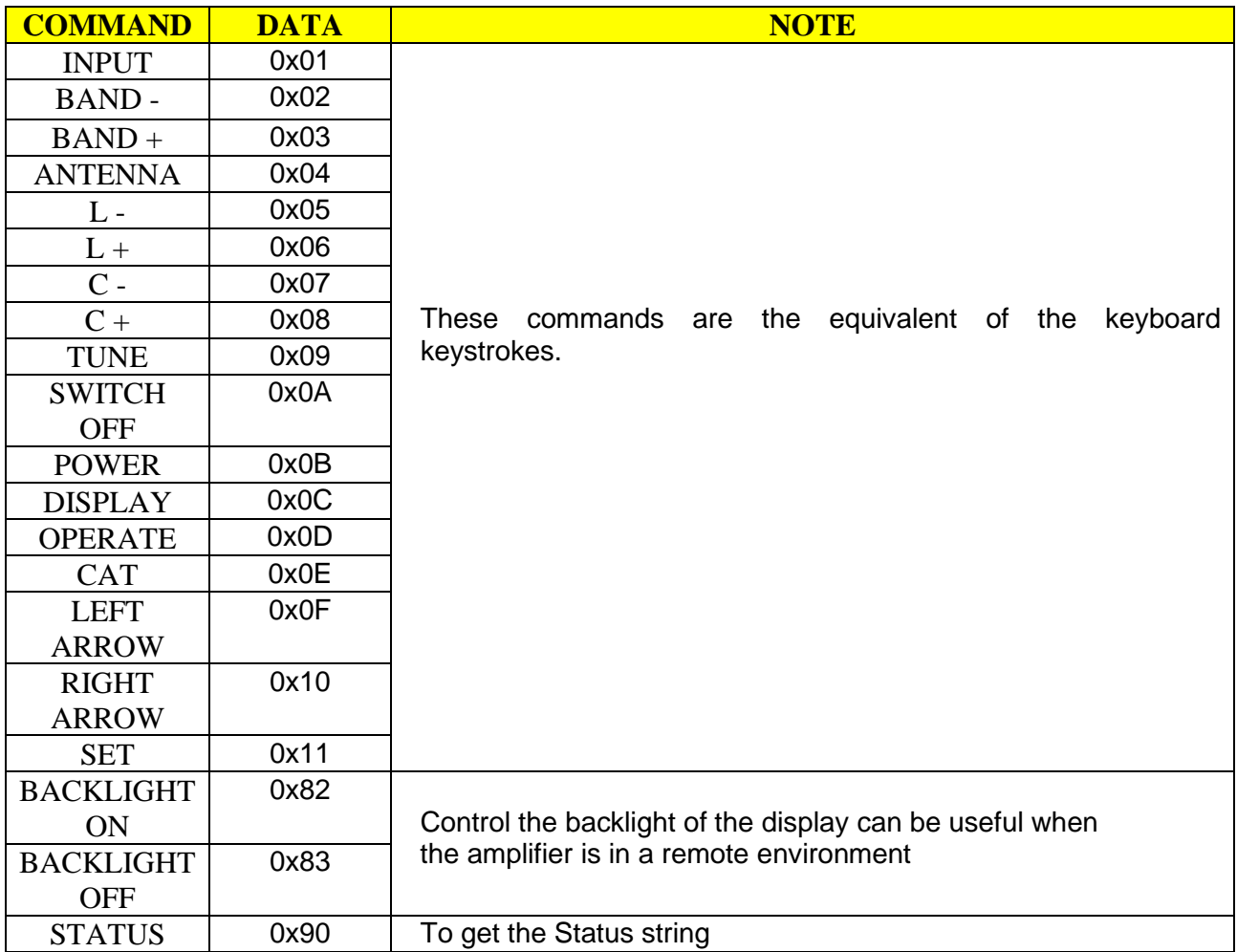

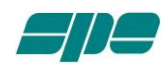

#### <span id="page-7-0"></span>**5. THE STRING STATUS**

The string status describes the current situation in the amplifier and can be requested several times every second.

It is composed of three sync bytes, one byte containing the length of the significant data of the string, 67 bytes of data, two bytes for the modulo-256 checksum and terminated with bytes CR (13) and LF (10).

To request the Status string, the command request "0x90" must be sent from the host to the amplifier:

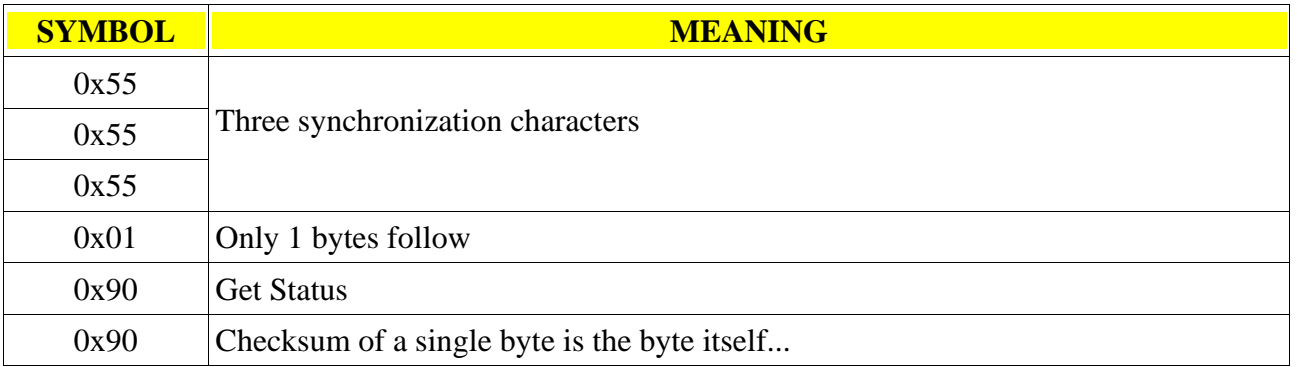

The amplifier response will be ASCII-comma-separated-values containing the relevant information for monitoring purposes:

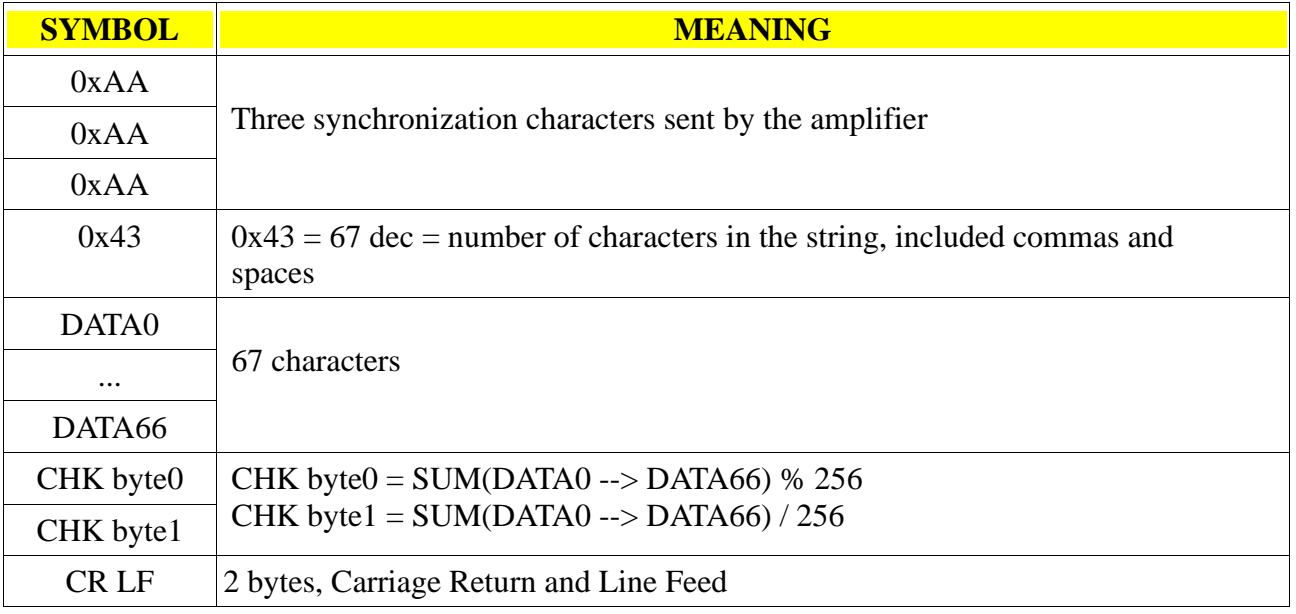

An example of the string is:

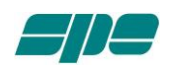

#### **¬¬¬C,20K,S,R,x,1,00,1a,0r,L,0000, 0.00, 0.00, 0.0, 0.0, 33, 0, 0,N,N,%^,CRLF**

All values are separated by commas forming 19 fields with fixed length. The expected values are shown in **BOLD**.

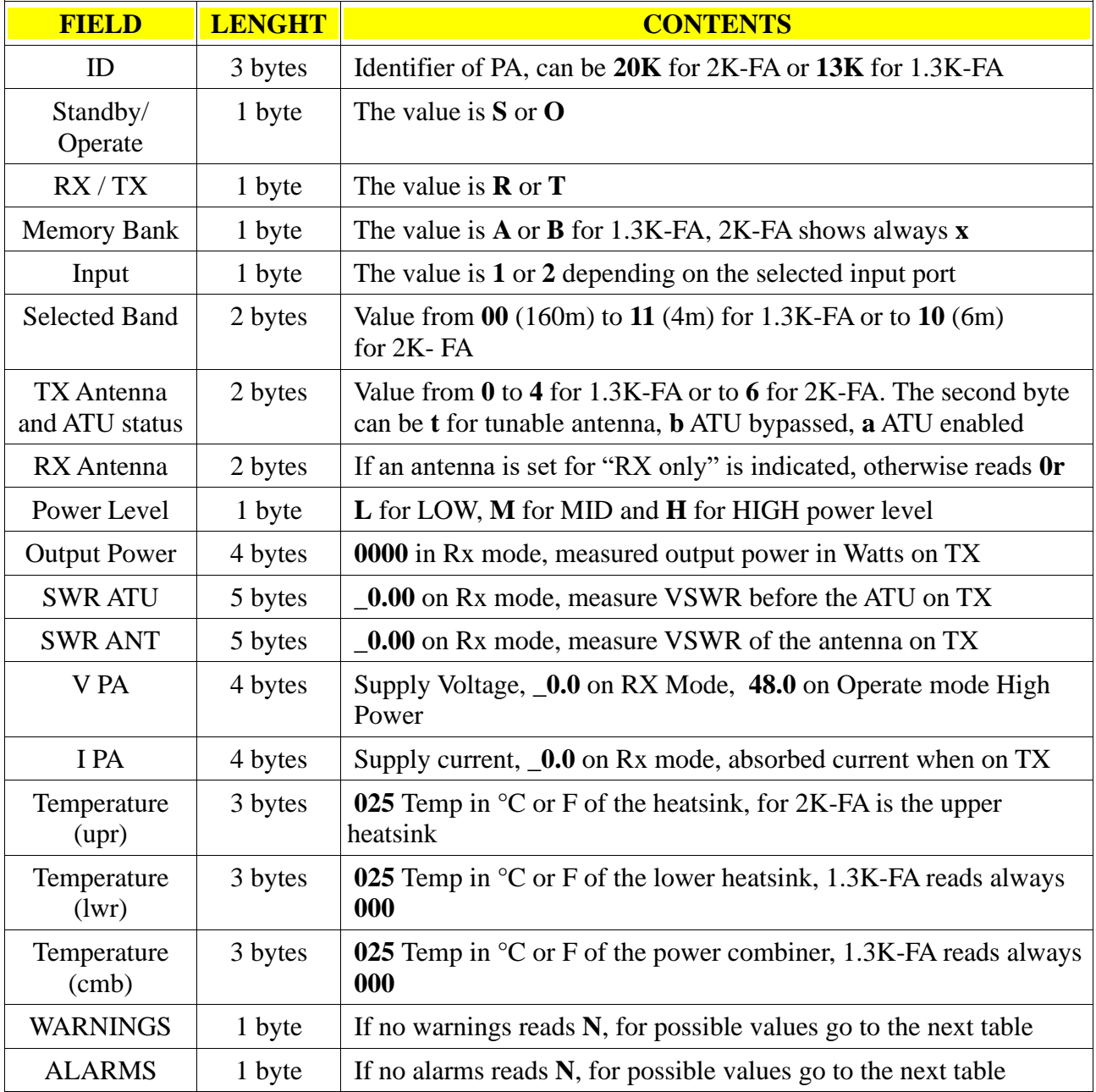

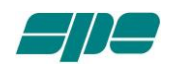

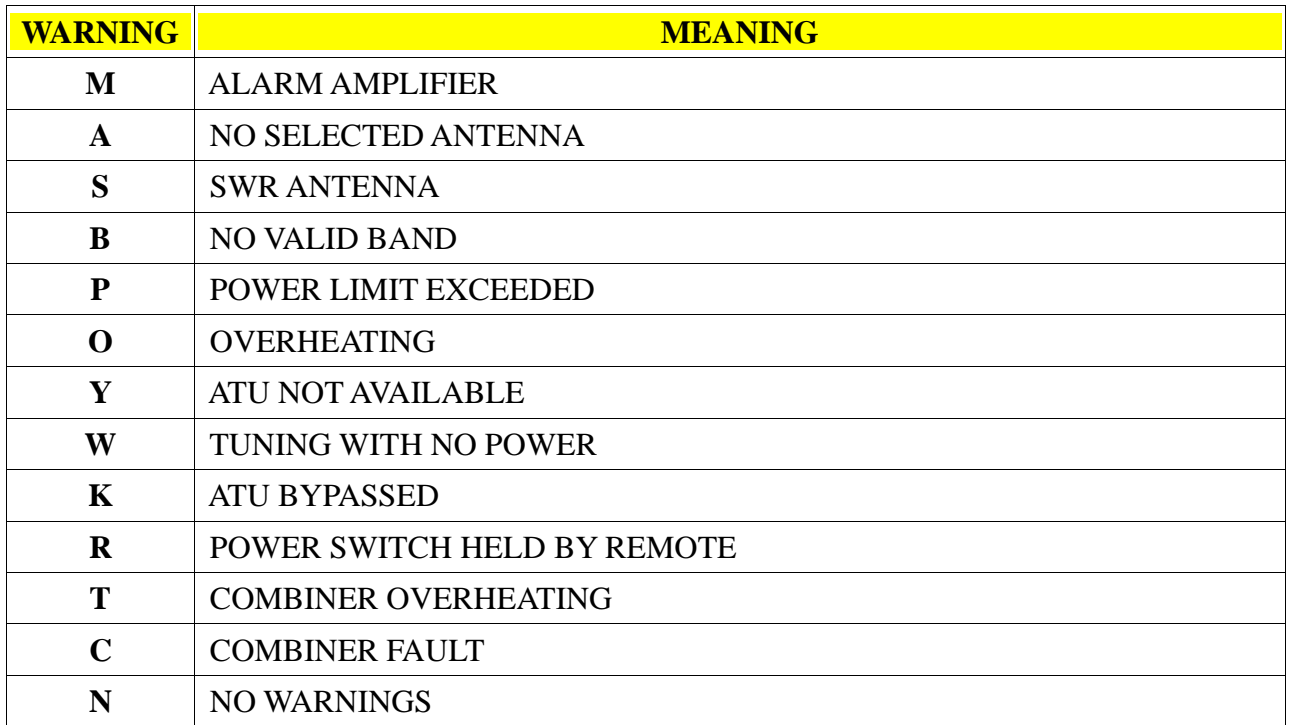

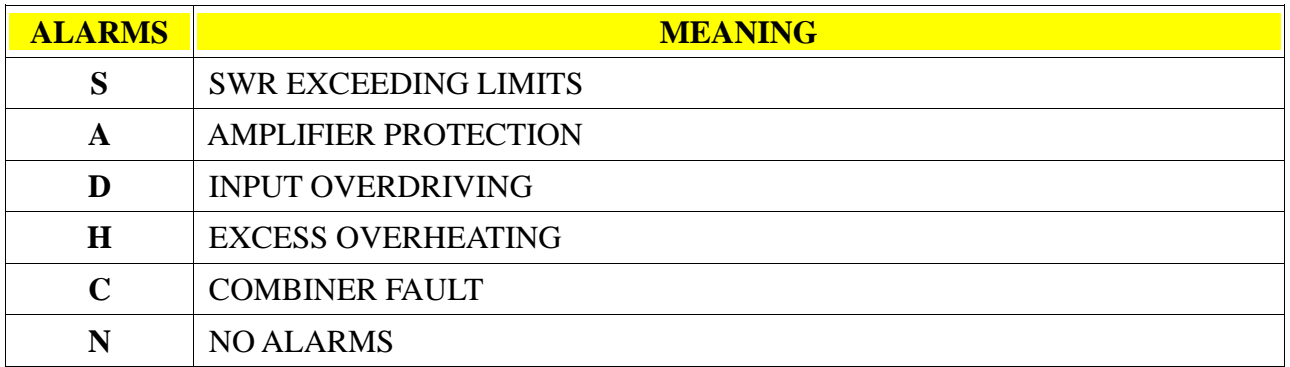

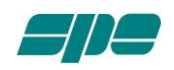

### **SPE** s.r.l.

Via di Monteverde, 33 00152 Roma Tel. +390658209429 Fax. +390658209647 E-mail: [info@linear-amplifier.com](mailto:info@linear-amplifier.com) Website: [http://www.linear-amplifier.com](http://www.linear-amplifier.zom/)